## **ChiliProject - Feature # 140: Default order of columns displayed on the issue list**

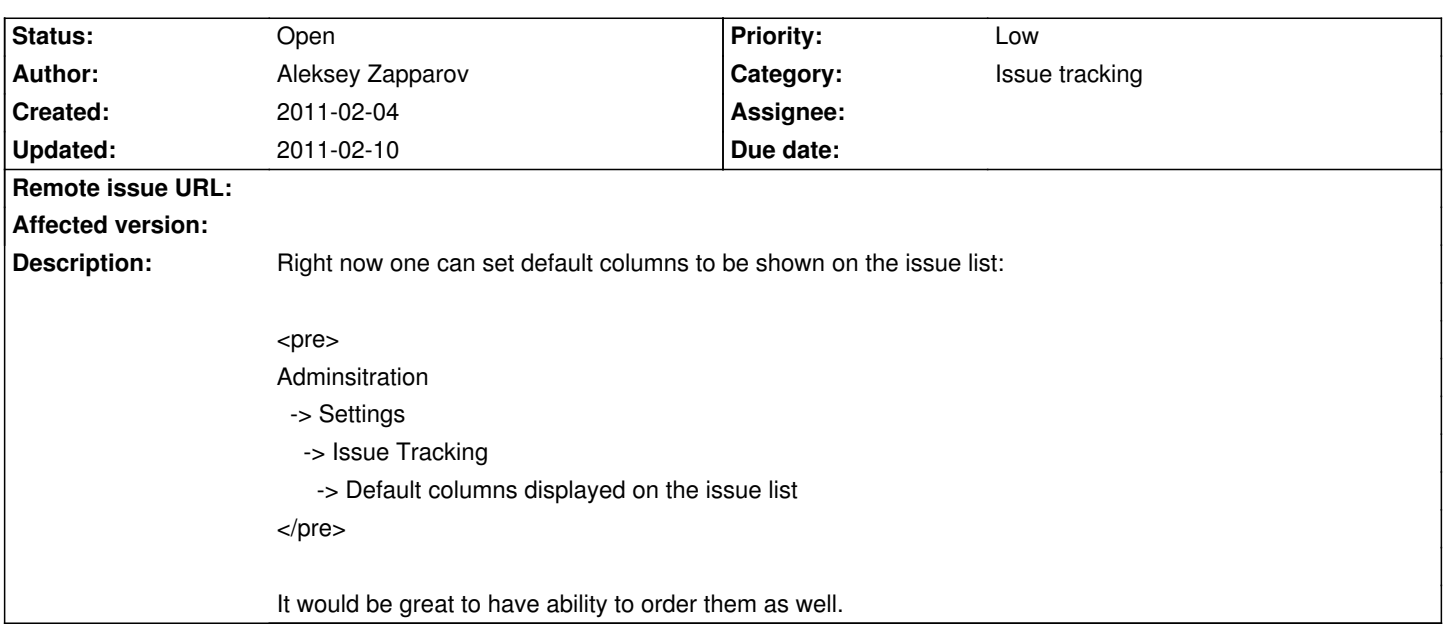

## **History**

## **2011-02-10 03:12 pm - Aleksey Zapparov**

There's a new plugin for redMine which adds desired (and even more) logic: http://www.redmine.org/plugins/redmine\_default\_columns